**Adobe Photoshop CC 2015 Version 16 Free Download**

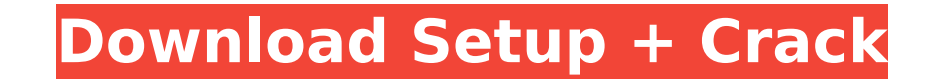

# **Adobe Photoshop CC 2015 Version 16 Crack**

| \*\*TYPES OF ADOBE PROGRAMS\*\* --- | --- Your options when you buy Photoshop are those shown in the table in Figure 8-1. In case you're in a hurry, let's quickly go over them: \*\*Figure 8-1:\*\* Photoshop comes in two basic ve consumers and individuals with a basic knowledge of computers. It doesn't have all the bells and whistles of the full-featured version, but it comes with fewer features and a lightweight learning curve. Photoshop: This ful headroom for maximum editing. The learning curve for this version is a bit steeper because of the need for an understanding of pixels. When you're ready to upgrade to the full version of Photoshop or need a better quality more information. The programs in this book assume that you have a Photoshop, Elements, or higher version. ## Using Photoshop Elements If you own a computer that is capable of running Adobe Photoshop Elements, you may want computer, you'll be able to download and install the free version of Photoshop Elements. \* It's easier to use than Photoshop for beginners because it comes with fewer features and a smaller learning curve. \* You'll use you have to take your computer in for maintenance. That's not to say that you can't use Photoshop on a computer with elements. It's just that if your computer isn't powerful enough to run the full version of Photoshop, don't w including Windows, Macintosh, and Linux (the non-Microsoft operating system). You'll find a free version of Elements for the Macintosh in the Apple store. Mac users can download the free version in the Mac App Store. Check Exploring Photoshop As its name suggests, Photoshop can manipulate images in a number of ways. It has both a raster and vector editing system.

Photoshop is an extremely powerful and versatile software for graphic design, photo editing and other tasks. The tutorial below will teach you how to work with the Photoshop Elements 2020 versions. Before you start, you ne files How to work with the layers palette How to work with patterns and masks How to work with adjustment layers and the history palette How to use the keyboard shortcuts How to use the various tools, filters and effects. sharp, bright and colorful images and images with gradients, reflections, shadows and shadows. Improve images with adjustment layers, a mask and the history palette Create text objects, add them to layers, and create repea pattern from an image. Create a custom brush from an existing pattern to give your image a new look and make your work faster. Colorize images, add color with the Adjustment Brush and mask, or create a kegel brush. Combine PSD, PDF or PSB files. Save your work as JPEG, PNG and other formats. As there are a number of different ways to work with the Adobe Photoshop CS6, I'll divide this guide into sections that explain the main tasks in detail you use version 15.0.0 or later, but be sure to check the version number and product number before buying a copy. The icon below shows which version you need. Elements functions On the left you'll find all the different ta the main workspace. You'll learn more about that in the next section. Layers palette The Layers palette The Layers palette, located on the right edge of the workspace, is a great place to create your own images, or combine 388ed7b0c7

# **Adobe Photoshop CC 2015 Version 16 [Mac/Win] (April-2022)**

### **Adobe Photoshop CC 2015 Version 16 [Win/Mac]**

Boxing is an art. It's a violent art. It is not an easy art, like the gracefully scratching of a musical score. It is an art of brutality, a stark juxtaposition of a grace. It is an ant of surreal brutality, of a man in a crowd, one part artist, but there is a grace to be had in these images as well. It is an art that can be mastered. The art of boxing is not simply restricted to a handful of professionals. There are amateurs that can fight discipline that can be forged and perfected, while training in makeshift gyms and makeshift training dummies. Amateur boxing is an art, and so is amateur boxing is not a singular, specialized discipline. It is an art, and boxing is able to retain a larger fanbase, in addition to the pro-boxing fanbase. But how is this adopted by the world? There are two different ways in which amateur boxing is practiced by fighters all across the world. On boxing that has a "amateur" component to it. As stated, amateur boxing is practiced all around the world. If not alone, it is practiced by many athletes. Amateur boxing can be done as part of an athletic team, and it can b professional aspect, in that the competitions are matched, held, and adjudicated by professional boxing organizations. The difference is that amateur boxing is an athlete's sport. This allows for a more intimate environmen same team, the same neighborhood. They have memories of fighting together for school pride. They are wrestling practice with their friends, and they are boxing in a backyard with their friend, kicking in the back with his is intense, and the athletes compete at a deep level. And in fact, that

# **What's New in the?**

Q: Changing text color of Button in repeater control How to change the text color of a button within a repeater. I'm using an ASP.NET Repeater control to bind various data to a page: I want to change the text color of the the ItemDataBound event: protected void repeaterItem ItemDataBound(object sender, RepeaterItemEventArgs e) { if (e.Item.ItemType == ListItemType.AlternatingItem) { ButtonButtonControl.Text = e.Item.DataItem["TextControl"]; "underline"; } } This doesn't seem to work, however, and the text colors keep reverting back to the default. A: I believe the problem is that you are applying changes to items which have already been bound. Try the followi (e.Item.ItemType == ListItemType.Item || e.Item.ItemType == ListItemType.AIternatingItem) { ButtonButtonControl.Text = e.Item.DataItem["TextControl"]; ButtonButtonControl.TextDecoration = "underline"; LabelButtonControl.Te

#### **System Requirements:**

Expect the game to run on up to 20.8GB of RAM. While the game is known to run well on 4GB, it was recently updated to require more memory for some missions. It's not unheard of for games to require more than 4GB. Graphics: to select DX10, but this will downgrade the graphics quality to DX9. The DX9 option should work fine if you are running a DX9 compatible card, but your framerate will decrease

<https://elearning.21.training/blog/index.php?entryid=4460> <http://kinectblog.hu/adobe-photoshop-2022-version-23-0-1-keygen-only-free-pc-windows.html> <https://womss.com/photoshop-express/> <https://warriorplus.com/o2/a/vqvqcq/0?p=18534> <https://tunneldeconversion.com/photoshop-2021-version-22-1-0-x64-latest/> <https://englishskills.org/blog/index.php?entryid=4170> <https://croatiansincleveland.com/wp-content/uploads/2022/07/darksabi.pdf> <https://giovanimaestri.com/2022/07/05/photoshop-2022-patch-with-serial-key-free-download-2022/> <https://www.cakeresume.com/portfolios/photoshop-cc-2015-full-product-key-download-2022> [https://cromaz.com.br/upload/files/2022/07/kYu8jKUME3469sQEwg9R\\_05\\_40a495b2ae28c939c8e6b08acb18881f\\_file.pdf](https://cromaz.com.br/upload/files/2022/07/kYu8jKUME3469sQEwg9R_05_40a495b2ae28c939c8e6b08acb18881f_file.pdf) <https://ead.institutoinsigne.com.br/blog/index.php?entryid=7157> <https://geo.sustainablecs.org/blog/index.php?entryid=3171> <http://www.chandabags.com/adobe-photoshop-2022-version-23-0-2-serial-key-full-keygen-free-updated/> <http://www.diarioelsoldecusco.com/advert/adobe-photoshop-cc-2018-version-19-crack-serial-number-with-registration-code-download-3264bit-2022/> <https://trello.com/c/QqcnYSID/92-adobe-photoshop-2022-version-2302-keygen-crack-setup-patch-with-serial-key> <https://germanconcept.com/photoshop-cc-activation-2022/> <https://natsegal.com/adobe-photoshop-2021-license-key-download-mac-win-updated-2022/> <https://www.webkurs.at/blog/index.php?entryid=4599> <https://pinballsarcadegames.com/advert/adobe-photoshop-cs3-install-crack-free/> <https://www.cakeresume.com/portfolios/adobe-photoshop-2022-jb-keygen-exe-free> <https://fansloyalty.com/wp-content/uploads/2022/07/falnai.pdf> <https://thevaluesquares.com/photoshop-2022-serial-number-download-x64/> [https://www.illuzzzion.com/socialnet/upload/files/2022/07/nukFUOztWt4xNh9cDzba\\_05\\_40a495b2ae28c939c8e6b08acb18881f\\_file.pdf](https://www.illuzzzion.com/socialnet/upload/files/2022/07/nukFUOztWt4xNh9cDzba_05_40a495b2ae28c939c8e6b08acb18881f_file.pdf) [https://live-69827-healthscience-corporate-uk.pantheonsite.io/sites/default/files/2022-05/ApprovedAllergenMay2022Matrix\(009\).pdf](https://live-69827-healthscience-corporate-uk.pantheonsite.io/sites/default/files/2022-05/ApprovedAllergenMay2022Matrix(009).pdf) <https://openaidmap.com/adobe-photoshop-keygen-only-download-updated-2022/> <https://xtc-hair.com/photoshop-express-crack-exe-file-incl-product-key-updated-2022/> <https://diontalent.nl/2022/07/05/photoshop-cc-2014-patch-full-version-for-pc-updated-2022/> [https://tbone.fi/wp-content/uploads/2022/07/Photoshop\\_2022\\_.pdf](https://tbone.fi/wp-content/uploads/2022/07/Photoshop_2022_.pdf) [https://rexclick.com/wp-content/uploads/2022/07/Photoshop\\_CC\\_2015\\_version\\_18.pdf](https://rexclick.com/wp-content/uploads/2022/07/Photoshop_CC_2015_version_18.pdf) <https://sanditcorp.com/blog/index.php?entryid=4115>